ANLEITUNGEN-MERCURY **Liste und Elemente 2** Kapitel **D.8**

## **Artikel/Veranstaltung - Einleitung: Text- und Bildanzeige (Regeln)**

In der Detailansicht und den Aufmachern zu Artikel und Veranstaltung gibt es automatische Regeln für die Anzeige von Einleitungs-Text und -Bild, sowie dem Bild des 1. Absatzes.

Die folgende Tabelle gibt für 6 Fälle Auskunft, wo welche der im Formular eingetragenen Texte und Bilder angezeigt werden - das ist *unterschiedlich* bei der *Detailansicht* und dem *Aufmacher!* 

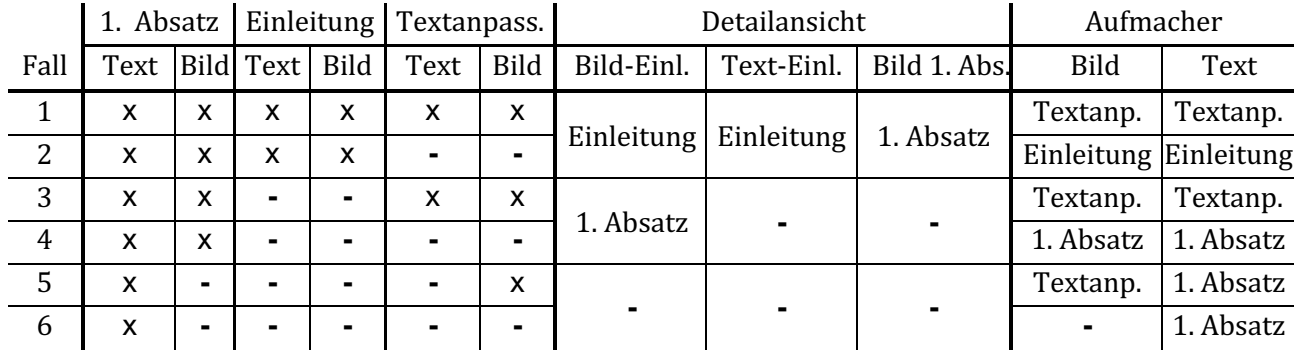

## **Felder im Formular und Reiter Textanpassungen:**

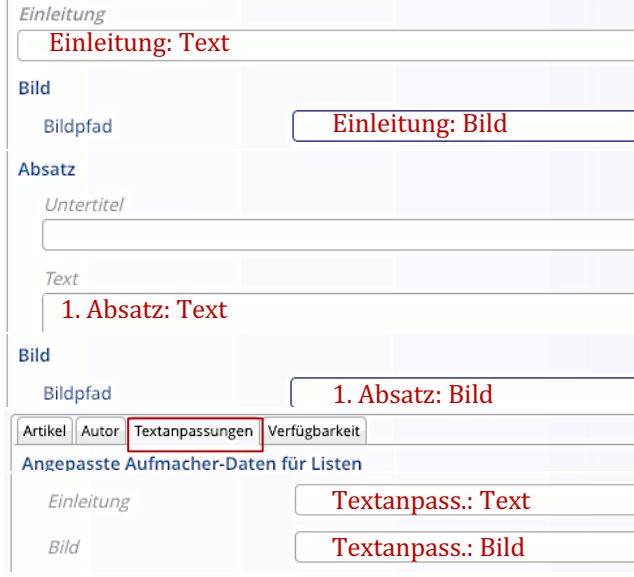

## **Felder im Aufmacher und Liste:**

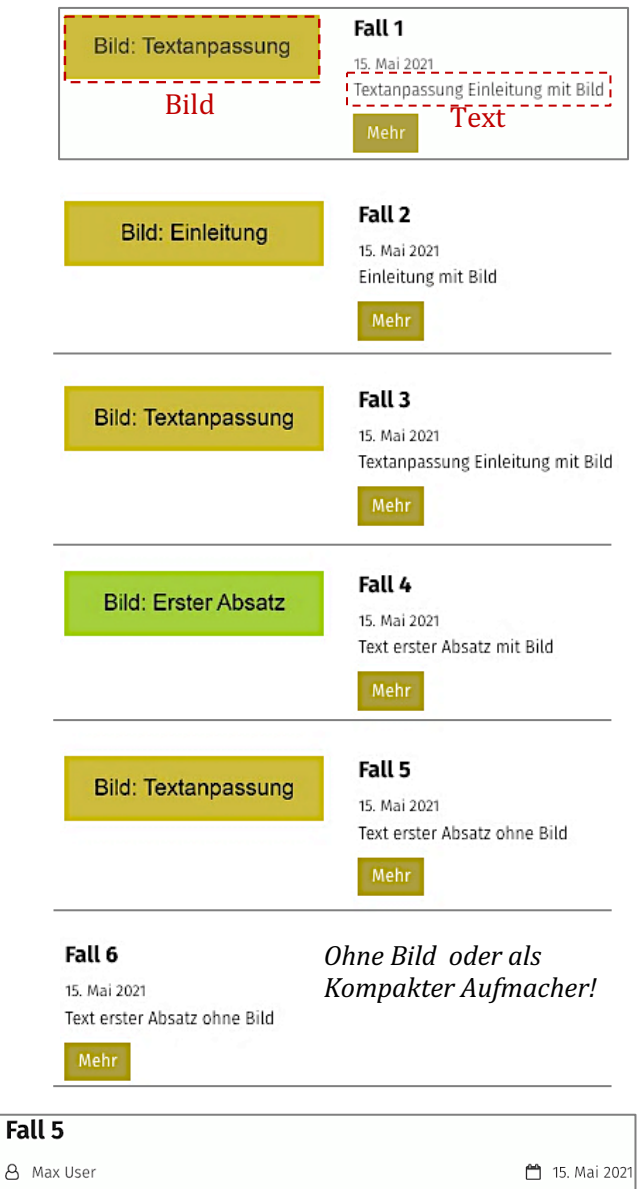

Text erster Absatz ohne Bild

\*) Die Formatierung der **Detailansicht** ist auf der zugehörigen **Detailseite vorgegeben!** Element-Einstellungen, siehe **D.9**.

## **Felder in der Detailansicht:**

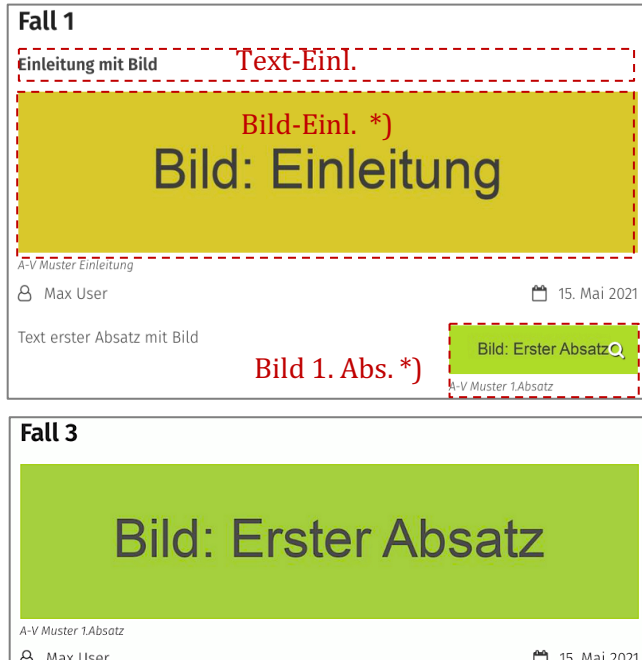

Text erster Absatz mit Bild